# Соловьев С.Ю. soloviev@glossary.ru

# **Алгоритмы и Алгоритмические языки** www.park.glossary.ru/pascal/

*Лекция No. 12*

2022 **<sup>1</sup>**

Напоминание

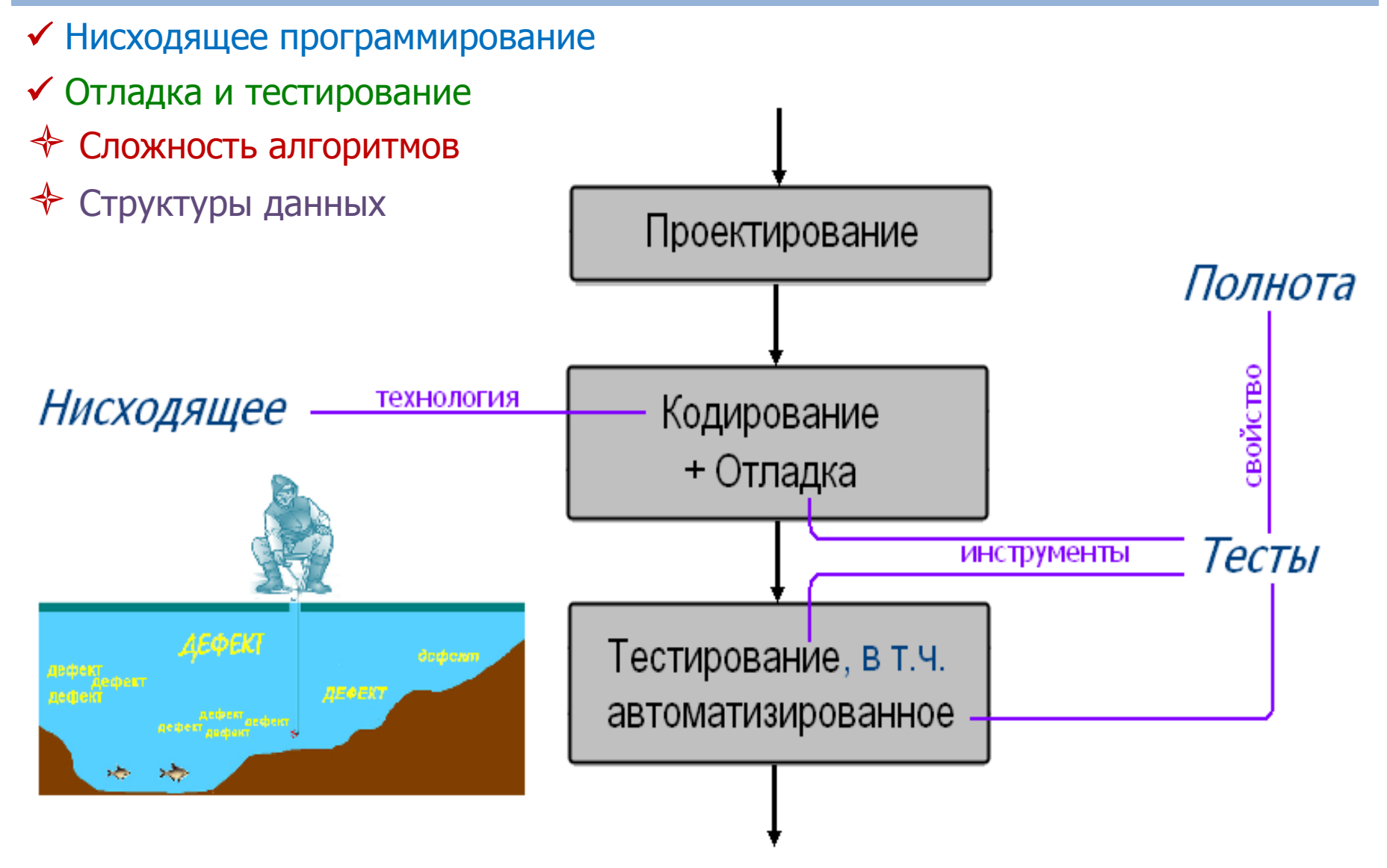

#### Сложность алгоритмов

Асимптотический анализ > Асимптотические обозначения  $\frac{2^n}{\sqrt{2}} \left( \prod_{i=1}^{n-1} \cos \frac{\pi i}{4n} \right)^2$  normal  $E^n$  (E = 1.604956...)

Пусть *f, g : N* <sup>→</sup> *N*

 $f(n) = O(g(n))$  *ecnu*  $\exists (C, L)$  :  $f(n) < Cg(n)$   $\forall n > L$  $f(n) = \Omega(g(n))$  *ecnu*  $\exists (c, L)$  : *cg(n) < f(n)*  $\forall n > L$  $f(n) = \Theta(g(n))$  если ∃(c, C, L) : cg(n) < f(n) < Cg(n)  $\forall n > L$ 

$$
f(n) = o(g(n)) \text{ ecnu } \forall c \exists L : f(n) < cg(n) \quad \forall n > L
$$
\n
$$
f(n) = o(g(n)) \text{ ecnu } \forall C \exists L : f(n) > Cg(n) \quad \forall n > L
$$

#### Сложность алгоритмов

Пусть **А** – алгоритм, **n** – параметр, характеризующий объем исх.данных и зависящий от конкретной задачи. Обозначим  $T(n) = \max\{$  время выполнения **A** для исх.данных объема **n** } к-во операций Рассмотрим  $f: N \rightarrow N$ . Говорят: при  $n \rightarrow \infty$ алгоритм **A** имеет сложность **O(f(n))**, "величина порядка f(n)" если  $\left|\frac{T(n)}{f(n)}\right|$  < C при  $n \to \infty$  для нек. C > 0.

Модификации: max  $\rightarrow$  среднее; время  $\rightarrow$  память M(n).

#### Сложность алгоритмов / Пример

$$
\vec{b} = (a_1, ..., a_n)
$$
  

$$
\vec{b} = (b_1, ..., b_n)
$$
 
$$
\left(\vec{a}, \vec{b}\right) = \sum_{i=1}^n a_i \cdot b_i
$$

Пусть const DIM = 20; type  $BEKTOP = array [1..DIM]$  of real;

#### function **DotProduct**(var A,B : BEKTOP) : real;

```
var I : integer;
     S : real;
begin S:=0;
      for I:=1 to DIM do S:=S+A[I]*B[I];
      DotProduct:=S
```
end;

#### Сложность **O(n)** n = DIM **5**

#### **Сложность алгоритмов / Открытия**

**задача**

| $A_c$ – "старый" алгоритм |                                              | $A_H$ – "новый" алгоритм |                    |
|---------------------------|----------------------------------------------|--------------------------|--------------------|
| O(n)                      | ПОИСК<br>$AVL$ <sub>/1962</sub>              | O(log n)                 |                    |
| $O(n^2)$                  | выч.мат.<br>БПФ                              | $O(n \log n)$            |                    |
|                           | лин.прогр.                                   |                          |                    |
| $O(2^n)$                  | $Xa$ чиян <sub>/1979</sub>                   | $O(n^8)$                 | P vs. NP           |
| $O(n^2)$                  | умножение<br>Карацуба/1960                   | $O(n^{1.585})$           | log <sub>2</sub> 3 |
| $O(n^3)$                  | умножение матриц<br>TpacceH <sub>/1969</sub> | $O(n^{2.81})$            | log <sub>2</sub>   |

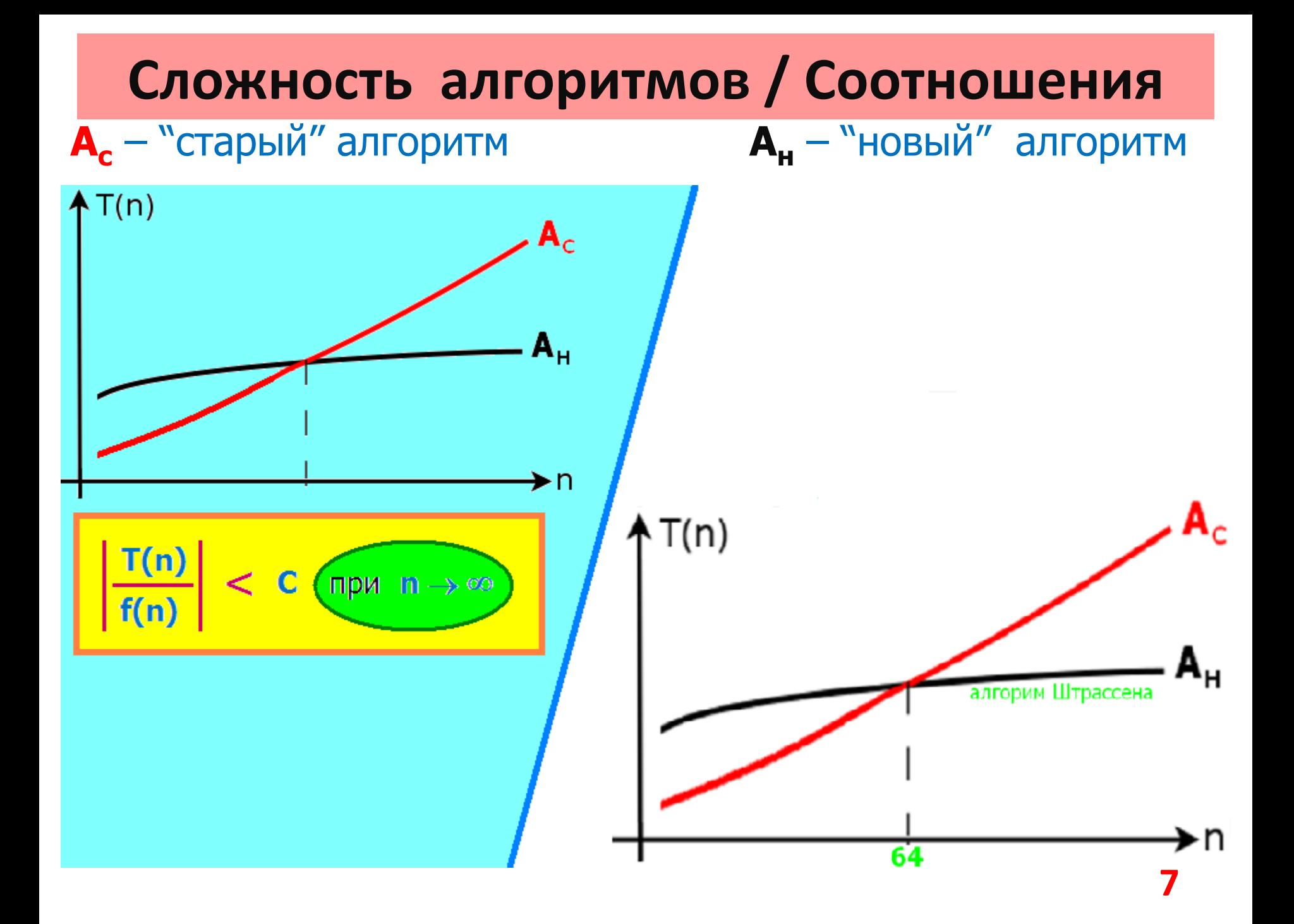

### Структуры данных

Структура данных – способ организации (однотипных) элементов данных, удобный для решения конкретной задачи.

Типичная структура данных поддерживает:

 $-1$ - включение в структуру нового элемента с заданными характеристиками;

-2- удаление из структуры элемента с заданными характеристиками;

-3- поиск в структуре элемента с заданными характеристиками;

-4- порождение пустой структуры;

-5- проверка структуры на наличие/отсутствие элементов.

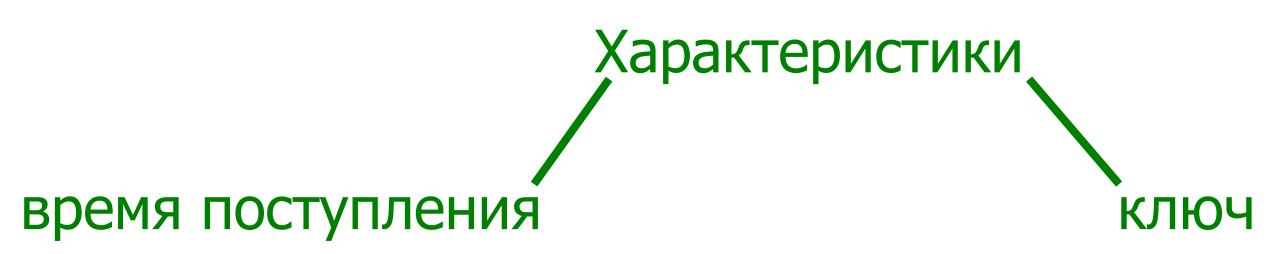

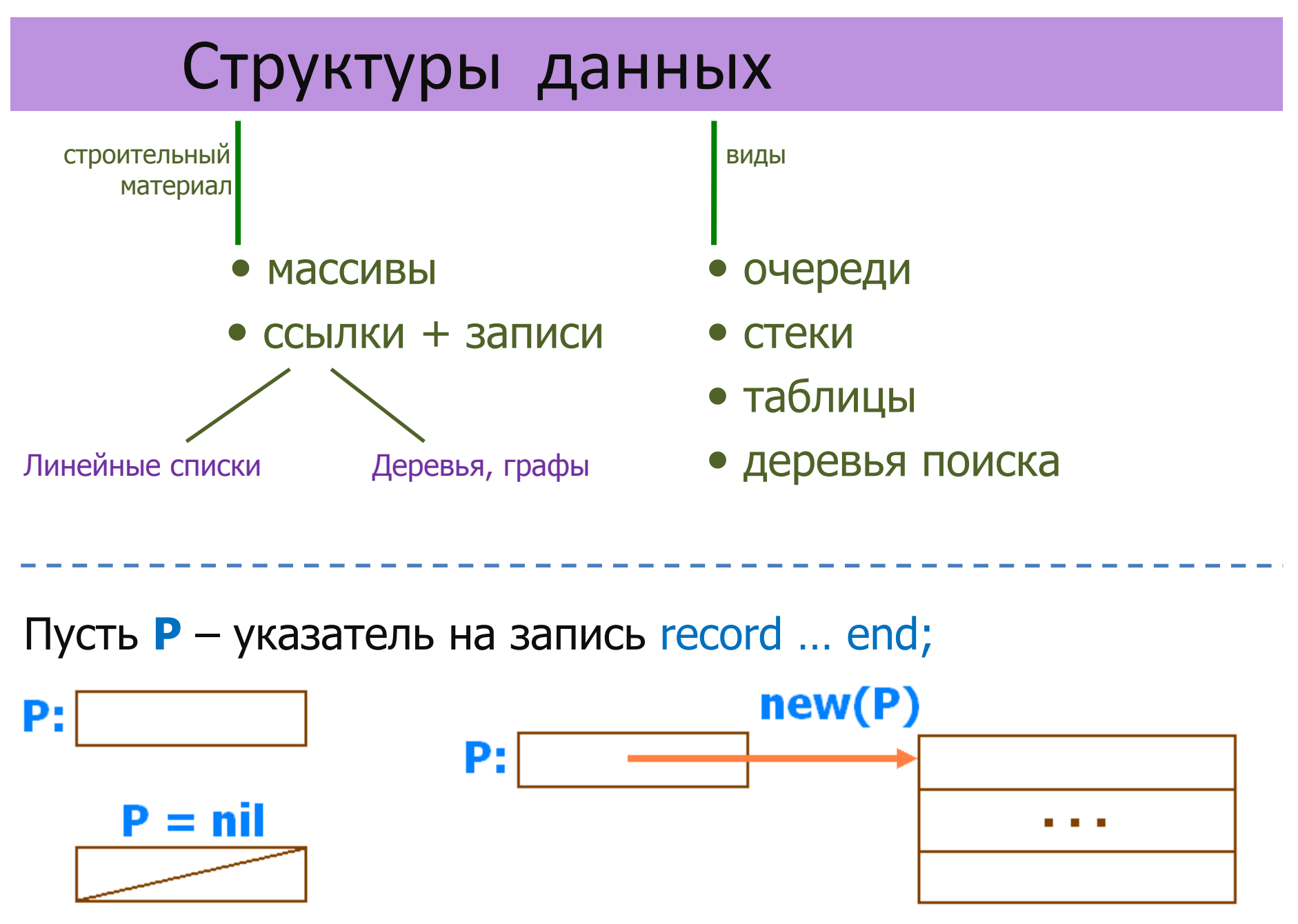

#### Однонаправленные списки

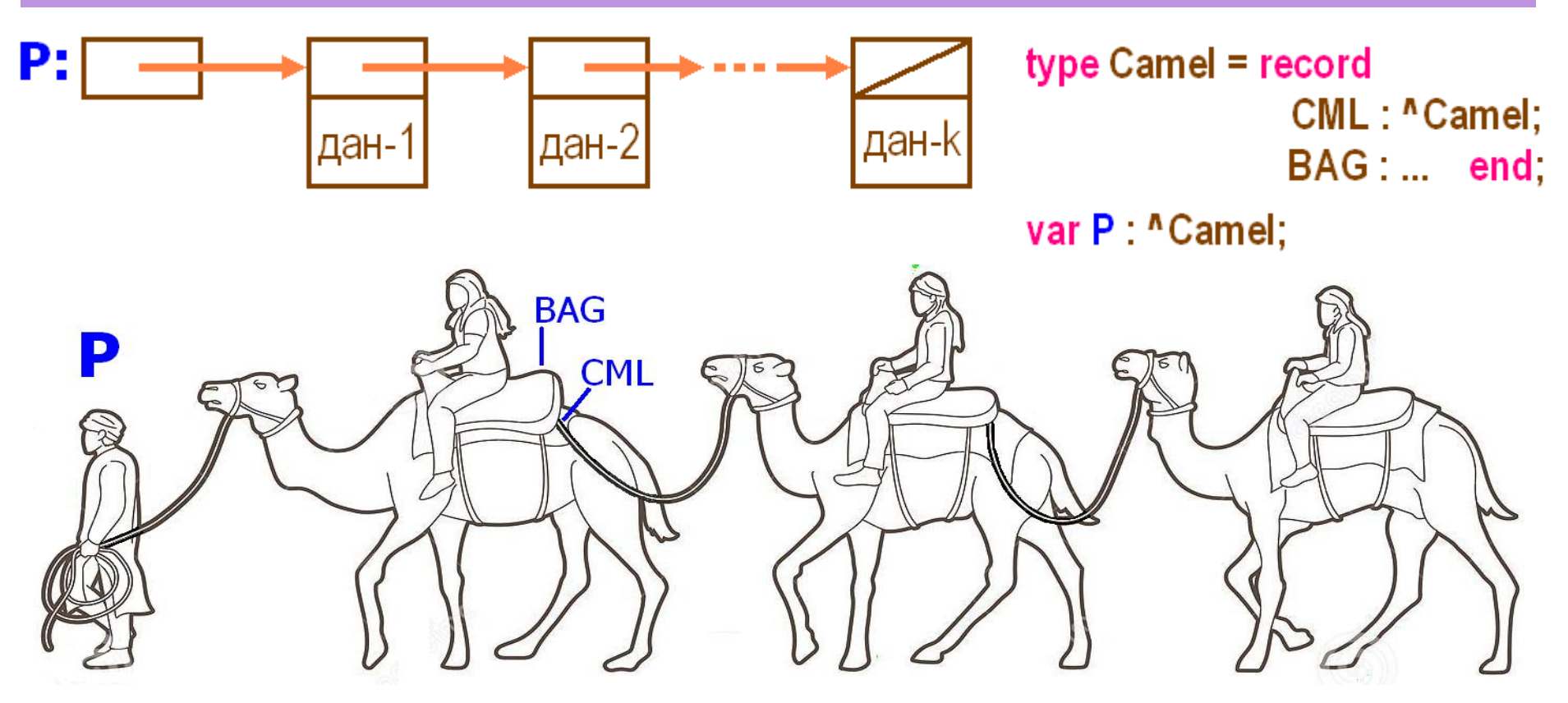

Однонаправленный список с заголовком:

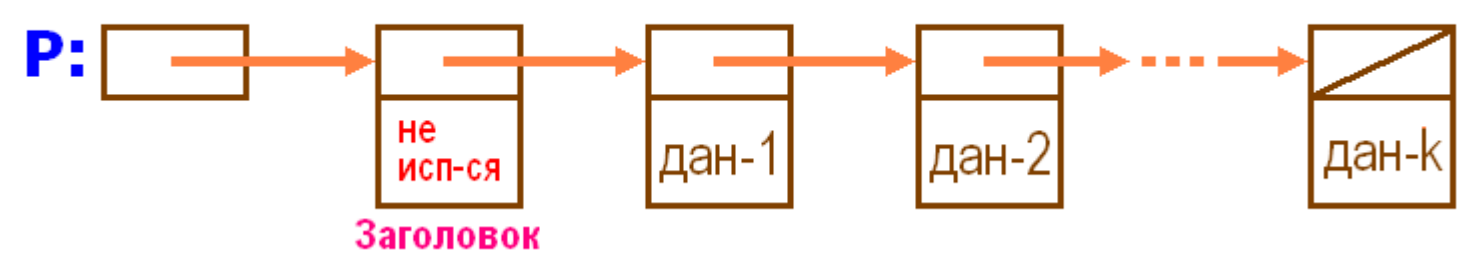

#### Виды списков

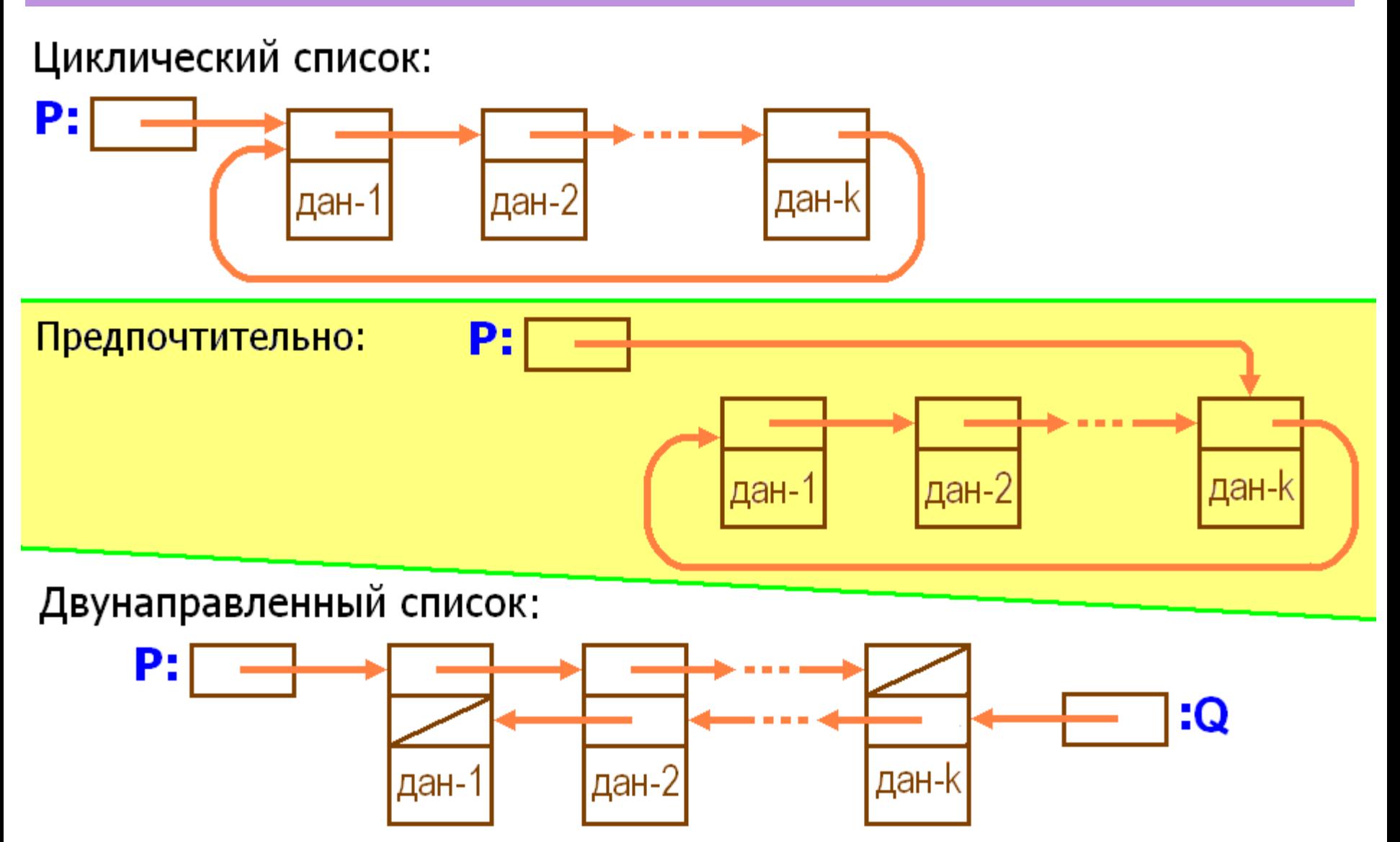

#### Пример использования списка – 1

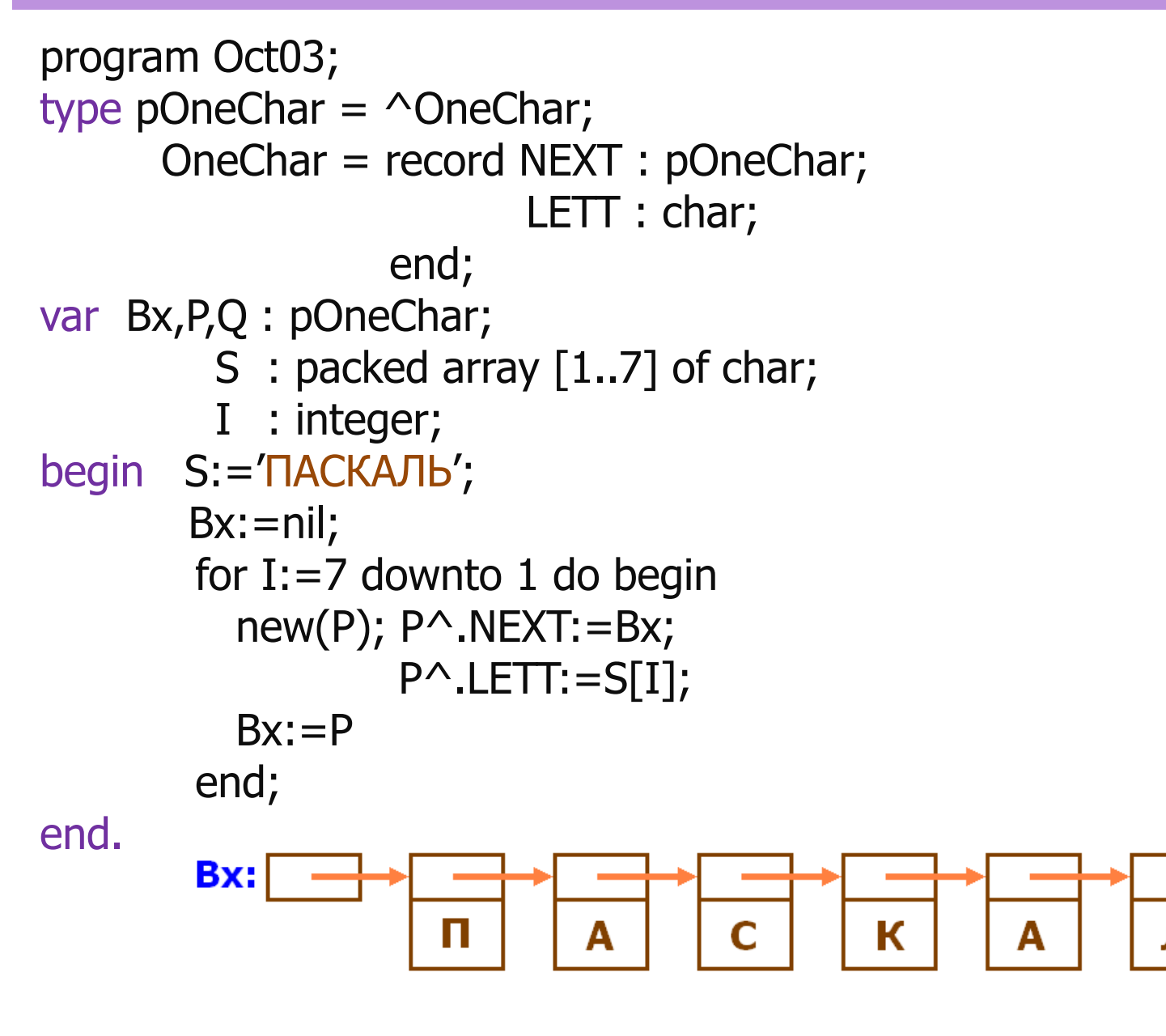

Ь

#### Пример использования списка – 2

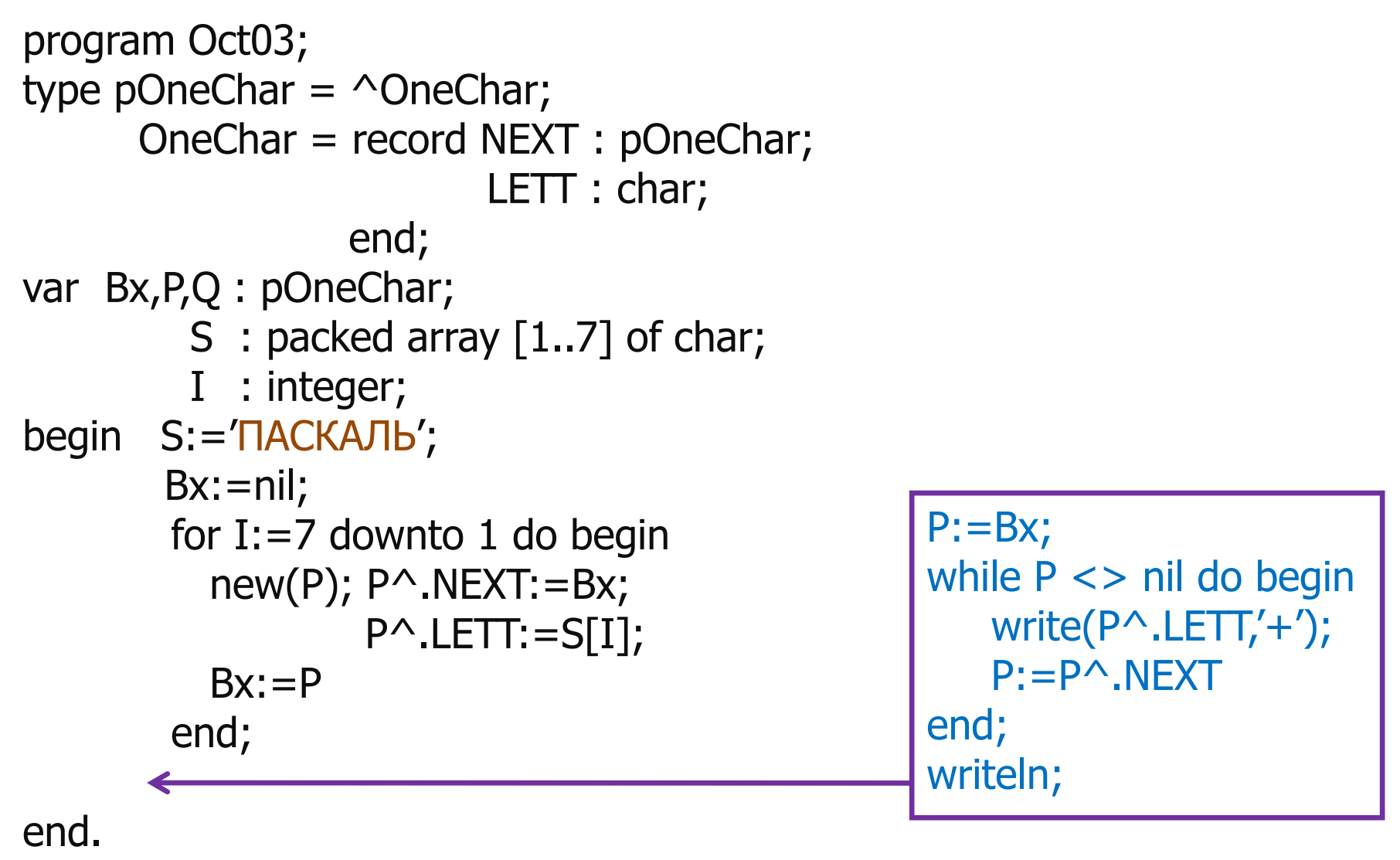

 $\Pi$ +A+C+K+A+ $\Pi$ +b+

#### Пример использования списка — 3

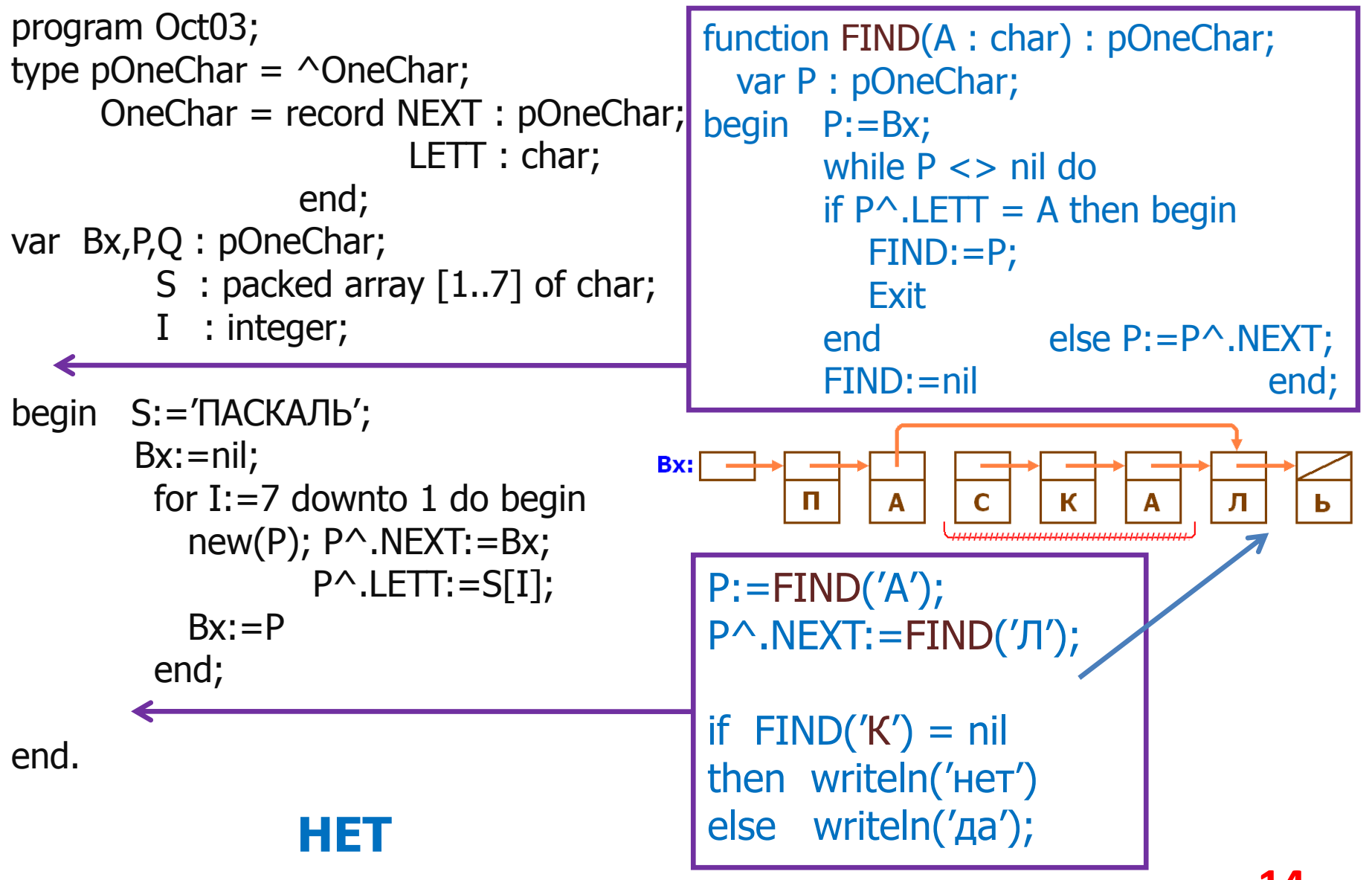

# Очереди / FIFO

Очередь – последовательность (однотипных) элементов данных, в которой:

- включение элементов выполняется на одном конце последовательности; а
- **выбор** элементов на другом конце.

Основные операции:

- ➢ включить элемент в очередь procedure PUSH
- ➢ выбрать элемент из очереди procedure POP

- ➢ породить пустую очередь;
- ➢ проверить очередь на наличие элементов.

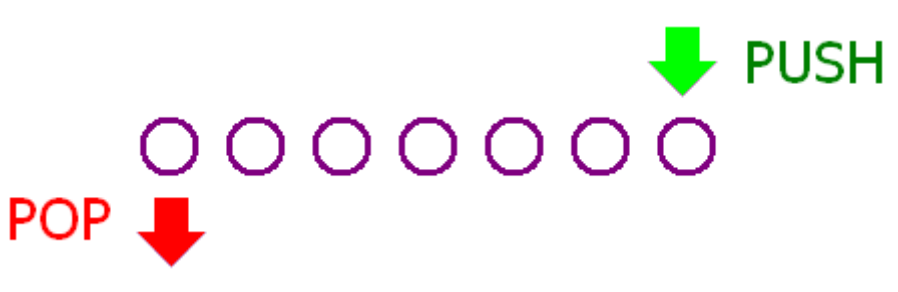

## Очереди / реализация

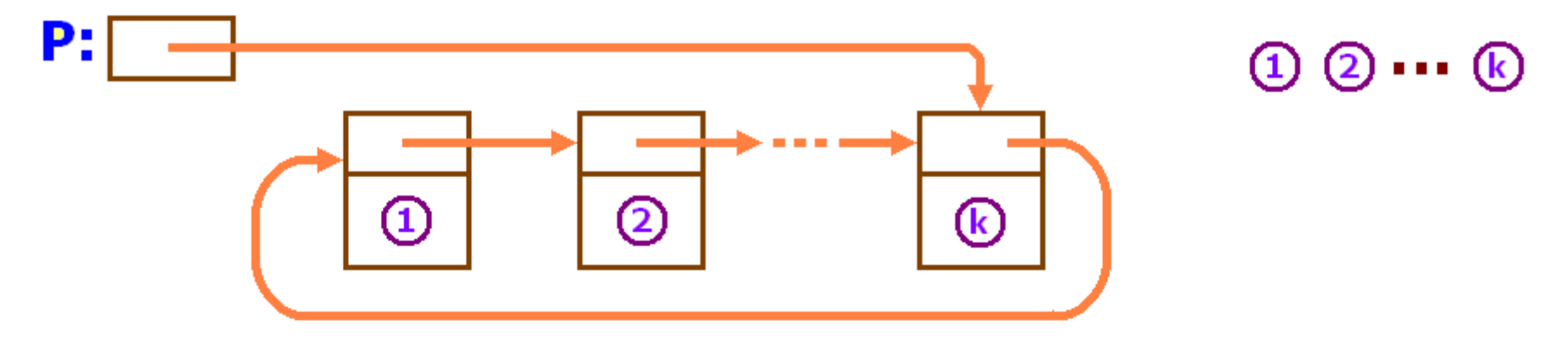

Буфер қлавиатуры:

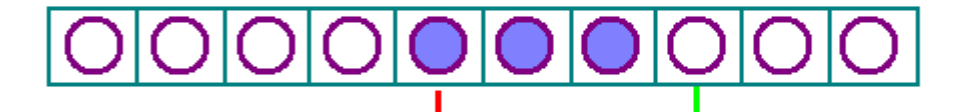

Позиция первого в очереди

Первая свободная позиция

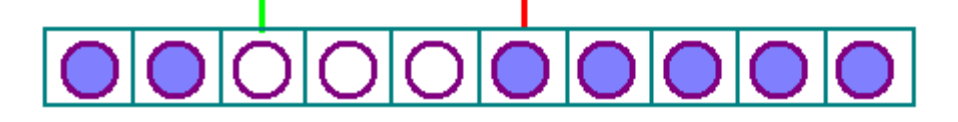

# Стек/Магазин/ LIFO

- Стек последовательность (однотипных) элементов данных, в которой:
	- включение и выбор элементов выполняется на одном конце последовательности.

Основные операции:

- ➢ включить элемент в стек procedure PUSH
- ➢ выбрать элемент из стека function POP
- ➢ породить пустой стек;

➢ проверить стек на наличие элементов.

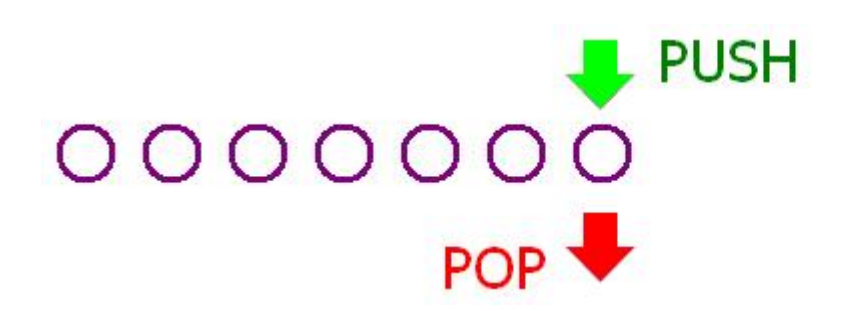

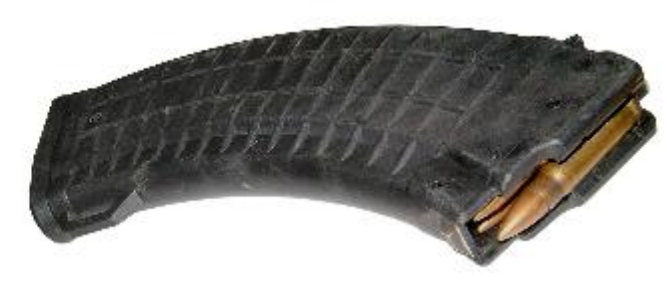

## Стеки / реализация

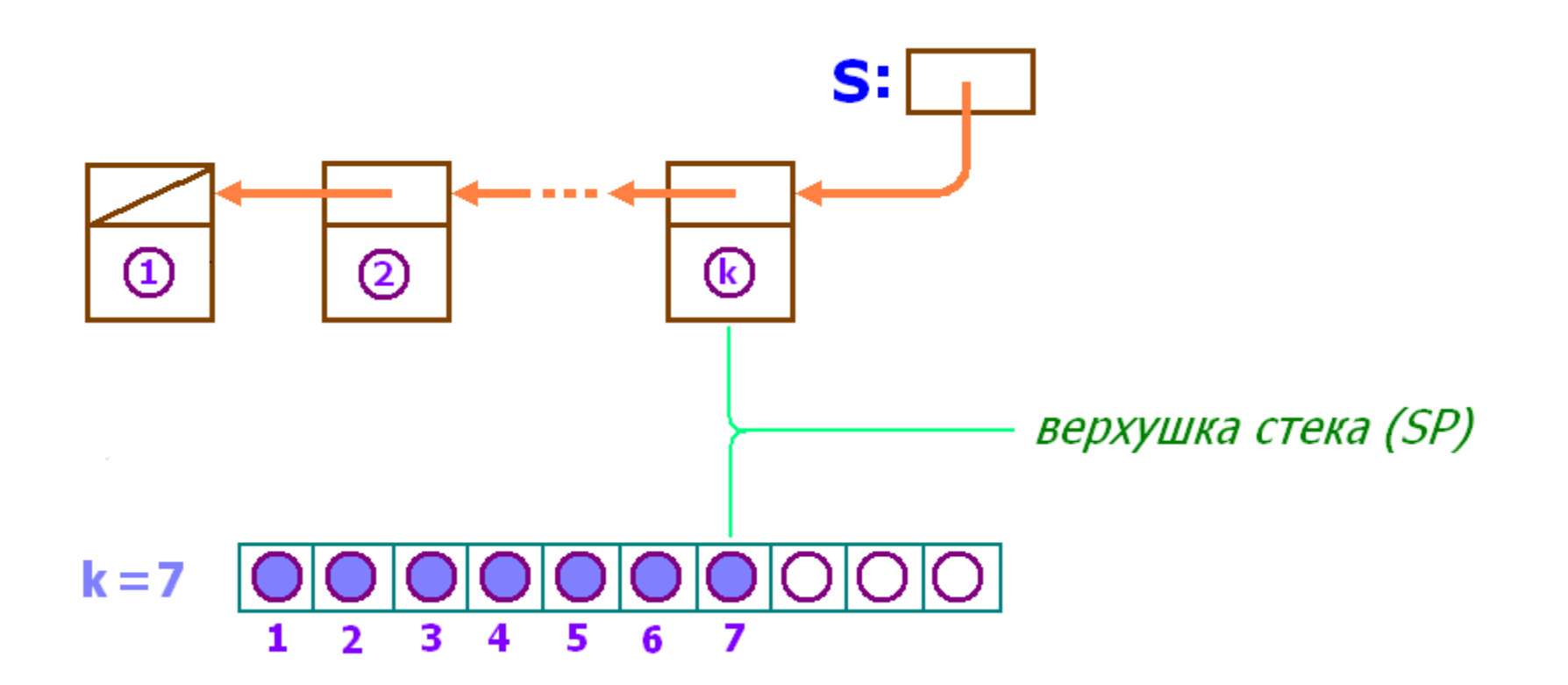

#### Пример стека

```
Проверить строку на баланс скобок: (), [], {}: (b)*{1-2*3}, но {[k}
Пусть type CTP = packed array [1..80] of char;
function BALS(var S : CTP) : boolean;
  var I,SP : integer;
       SK : CTP;
begin BALS:=false; 
        SP:=0; {p:}=0; {породить пустой стек}
        for I:=1 to 80 do
         case S[I] of
      '(' : PUSH(')');
      '[' : PUSH(']');
      '{' : PUSH('}');
'}', ']', ')' : if Empty then Exit
          else if POP \langle \rangle S[I] then Exit
        end;
        BALS:=Empty
end;
                                                   procedure PUSH(A : char);
                                                   begin SP:=SP+1;
                                                         SK[SP]:=A
                                                  end;
                                                  function POP : char;
                                                   begin POP:=SK[SP];
                                                                  SP:=SP-1end;
                                                  function Empty : boolean;
                                                   begin Empty:=(SP < = 0)end;
```
#### Обзор лекции No.12

Сложность алгоритмов Структуры данных Списки, деревья, графы Однонаправленные списки Циклические списки Двунаправленные списки Очереди Стеки

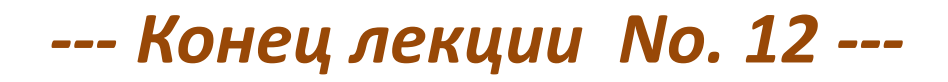